# **ID**

## **:**

## GET http://IP-:/firserver/GetImage/{server\_id}/{id} - ID .

## **:**

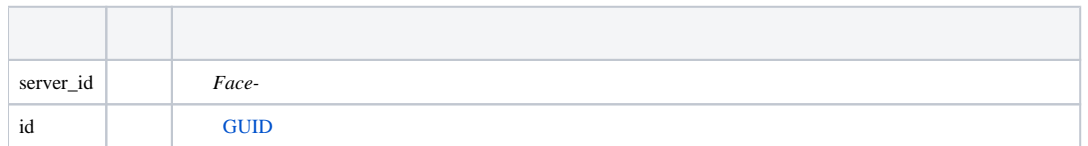

#### **:**

## GET http://127.0.0.1:10000/firserver/GetImage/1/7D02839C-CCB6-EA11-8E71-74D435D0E19B

## **:**

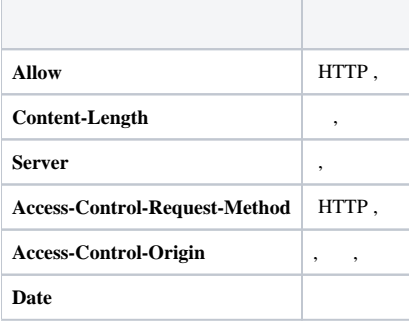

## **:**

JPEG .